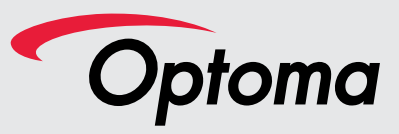

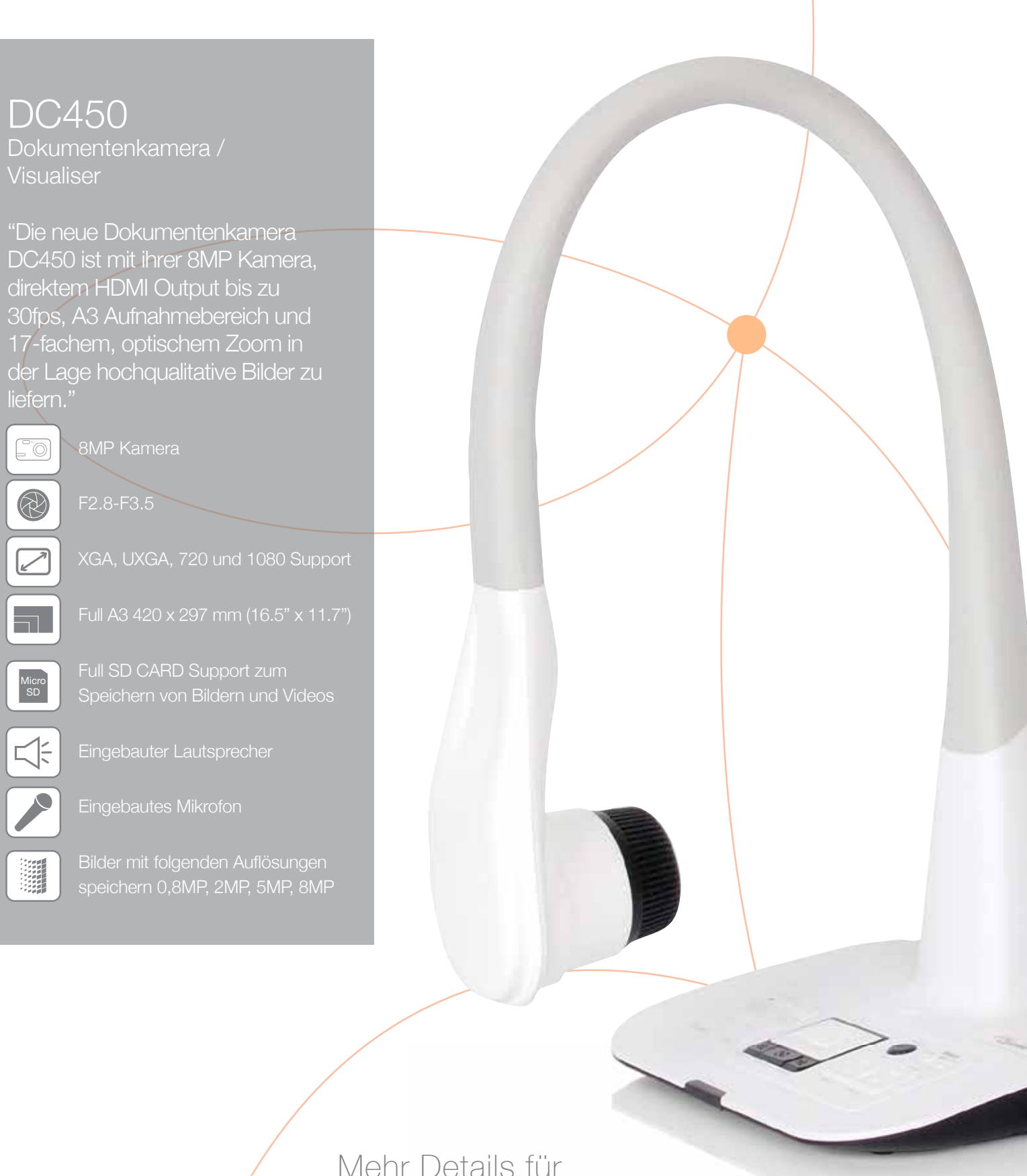

besseren Unterricht

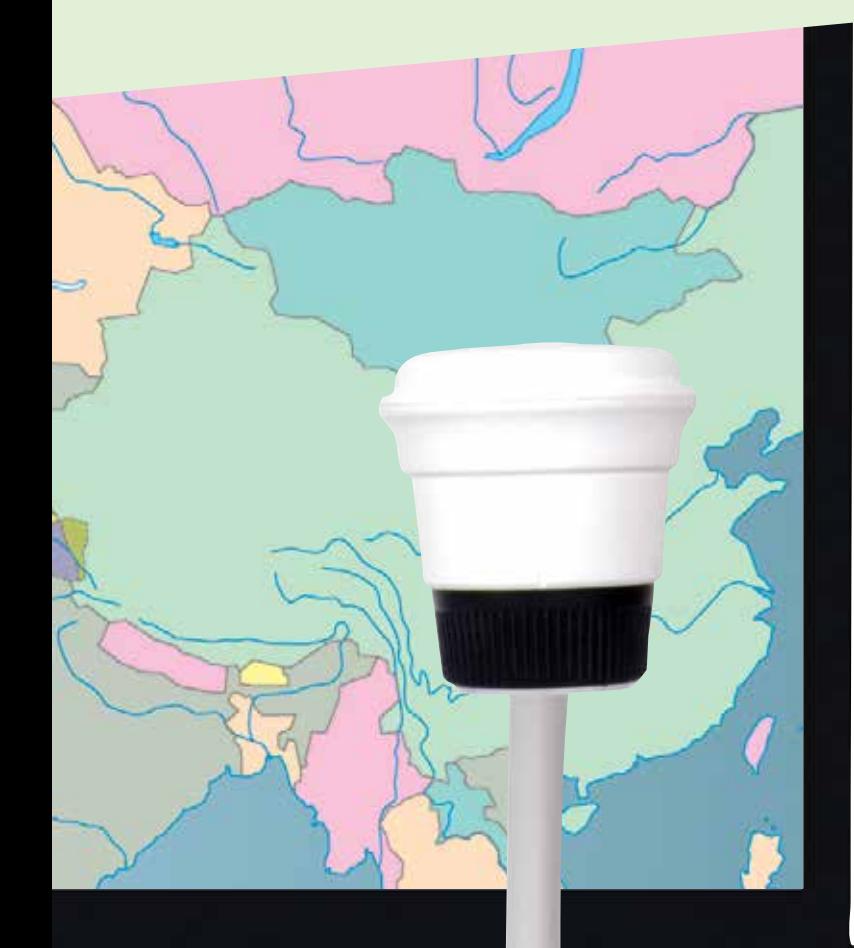

#### Mehr Details für besseren Unterricht

Gerade im Bildungsbereich kommt es oft auf das Detail an - je mehr, desto besser. Es kann jedoch schwierig sein, Ihre Ideen und Ihr Wissen mit einem großen Publikum zu teilen.

Mit der Optoma DC450 Dokumentenkamera können sie ganz einfach die gewünschten Dokumente oder Gegenstände unter der Kamera positionieren, sie an einen Projektor anschließen und alles auf einem großen Bildschirm darstellen.

So sind die gewünschten Informationen für alle gut sichtbar.

Die DC450 verfügt über einen 8-Megapixel-Sensor, 136-fachen Zoom (17-fach optisch und 8-fach digital) und bis zu 30 Frames-per-Second Video (bei hoher Au flösung) und liefert so sehr gute Bilder mit Details, die dem menschlichen Auge sonst vorenthalten werden.

Machen Sie mit der Kamera Funktion Fotos oder Videos und integrieren Sie diese ganz einfach direkt in zukünftige Präsentationen.

Gestalten Sie Ihren Lernstoff interessanter durch die einfache Aufnahme von Bildern, Videos und Audio.

Sie können sogar Videos von wissenschaftlichen Experimenten machen, sie über USB auf Ihrem PC/Laptop oder auf einer SD Karte speichern und sie so für die nächste Unterrichtsstunde nutzen. Außerdem können Schüler ihre Präsentationen aufnehmen und sie so später noch einmal anschauen.

#### Einfacher Betrieb

Die DC450 Dokumentenkamera ist kinderleicht im Gebrauch. Schalten Sie sie einfach an und verbinden Sie sie mit einem Projektor oder einem Panel und schon können Sie loslegen.

Im Gegensatz zu vielen anderen Dokumentenkameras befinden sich die Bedienelemente der DC450 direkt auf dem Gerät. So können Sie auch ohne Fernbedienung ganz einfach weiterarbeiten.

13-Megapixel Sensor, 17-facher, optischer Zoom und eine Auflösung bis zu 1080p via HDMI.

### Außergewöhnlich weiche Video Performance

Bis zu 30 Frames-Per-Second Video bei voller Auflösung.

#### HDMI In/Out

Sie haben einen HD Projektor oder Panel? Dank des HDMI In/Out Anschlusses können Sie mit nur einem Kabel Full HD 1080p High Definition Quality Video und Audio wiedergeben.

# VGA In/Out für ältere Geräte

Sie haben noch einen Notebook oder ein Laptop ohne HDMI? Kein Problem! Die DC450 verfügt zusätzlich zu ihren HDMI Anschlüssen noch über VGA In/Out und stellt so sicher, daß selbst ältere Geräte verbunden werden können.

# Drehbares Kameraobjektiv

Dank des drehbaren Objektivs können Sie Bilder, die auf dem Kopf stehen, richtig herum darstellen. Dazu drehen Sie einfach das Objektiv oder Sie nutzen dafür die Software SMART DC.

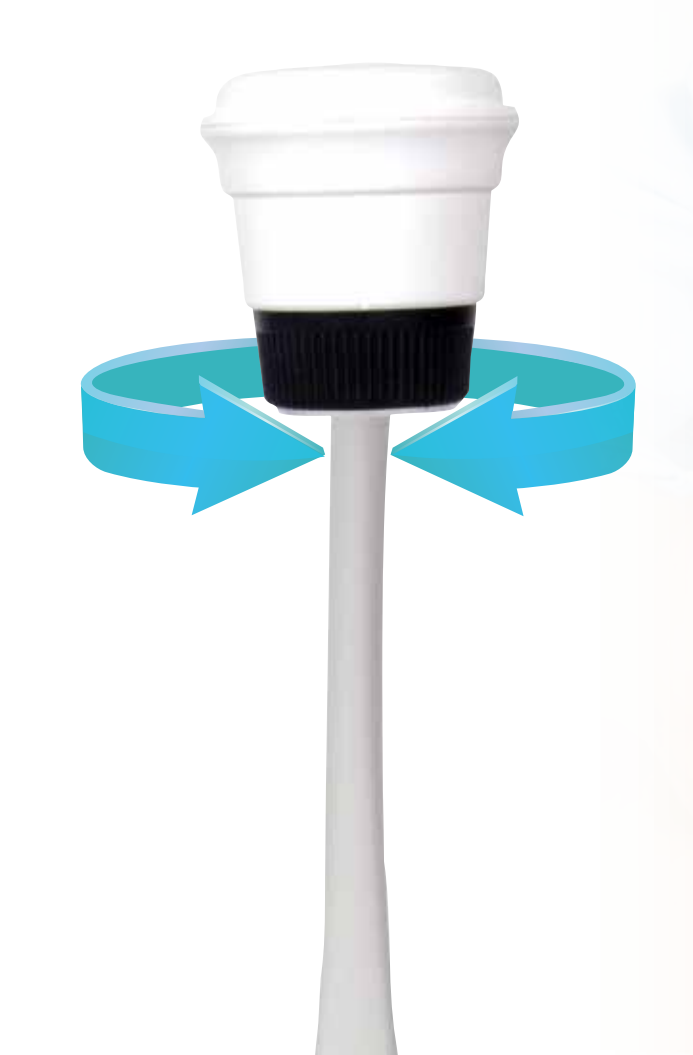

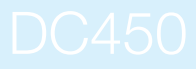

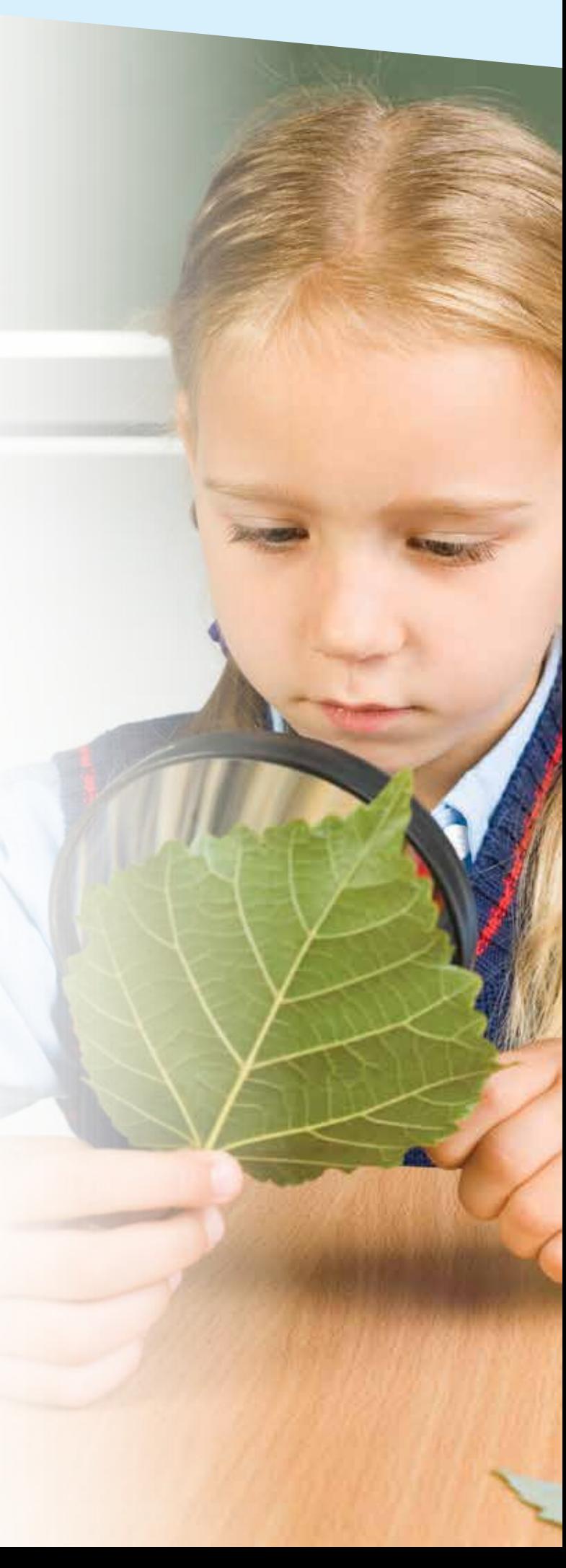

### Tolle Bildqualität

Stellen Sie mit dem neuesten 13MP CMOS Sensor und Full 1080p Output noch mehr Details dar.

Leistungsstarker, 136-facher Zoom für eine hochdetaillierte Auflösung.

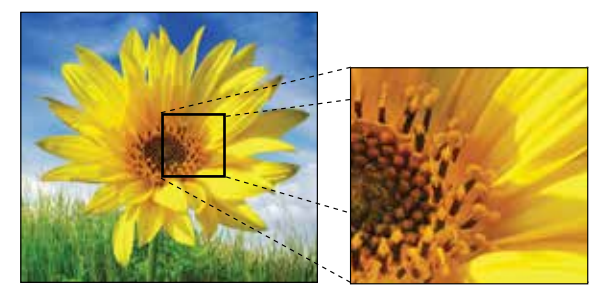

#### Nehmen Sie Full-Motion Video mit bis zu 30fps auf

Seien Sie sich dank der tollen Bildqualität der Aufmerksamkeit Ihrer Zuhörer sicher und speichern Sie Ihre Bilder und Videos direkt auf einer SD Karte oder mit dem mitgelieferten USB-Kabel auf der Festplatte Ihres PC´s/Laptops.

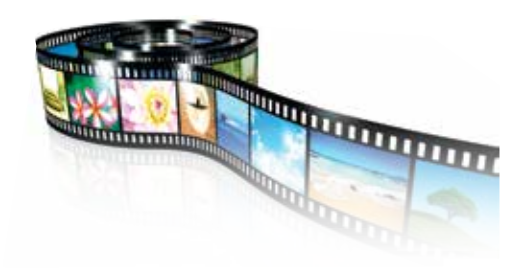

## Speichern Sie Bilder oder Videos direkt auf einer SD Karte

MAX 32GB: Speichern Sie Ihre Bilder oder Videos ganz einfach direkt auf einer SD/SDHC Karte. So können Sie jederzeit auch ohne PC oder Laptop auf Ihre gespeicherten Daten zugreifen.

Für maximale Flexibilität und Qualität können Sie die Bilder mit 0,8MP, 2MP, 5MP oder 8MP speichern.

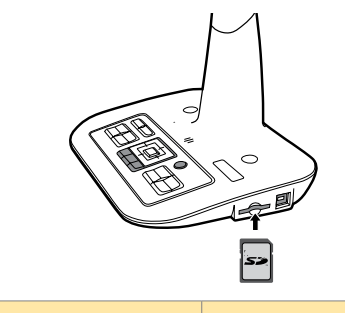

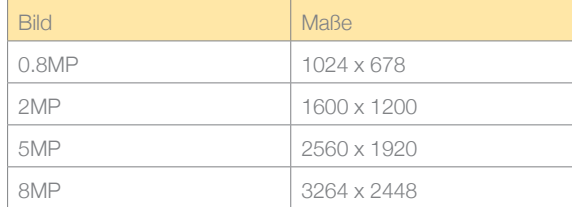

# Aufnehmen, speichern und wiedergen.

Manchmal möchten wir einfach das aufnehmen, was die Kamera gerade sieht: Drücken Sie den "SNAP" Knopf auf der Fernbedienung oder am Gerät selbst und speichern Sie Bilder und Videos direkt auf einer SD Karte. Um Ihre Bilder anzuschauen, drücken Sie einfach den Playback Knopf. Für die dauerhafte Speicherung der Daten verbinden Sie den Visualiser einfach per mitgeliefertem USB Kabel und Software mit Ihrem PC/Laptop oder speichern Sie die Daten direkt auf Ihrer SD Karte (32GB max.).

#### Flexibler Schwanenhals

Dank ihres sehr flexiblen Halses eignet die DC450 sich perfekt für den Unterricht. Biegen Sie den Schwanenhals solange, bis Sie das perfekte Bild bekommen.

Mit der DC450 haben Sie die ultimative Kontrolle. Egal, ob Sie das Bild einfrieren wollen oder Gegenstände mit der Picturein-Picture Funktion "PIP" vergleichen wollen - alles möglich mit der Optoma DC450.

# Audio & Video aufnehmen

Das eingebaute Mikrofon erlaubt eine einfache und schnelle Aufnahme von Bild und Ton. So können Sie Ihren Unterricht viel interessanter gestalten.

Umweltfreundliches LED Leuchtmittel (3 x Helligkeits Modi).

Manchmal braucht es etwas mehr Helligkeit. Die DC450 arbeitet mit umweltfreundlichen, energiesparenden LED Leuchtmitteln, die nicht heiß werden und quecksilberfrei sind. Dank der außergewöhnlich guten Sensibilität der Kamera wird die Lampe allerdings selten gebraucht. Für noch mehr Flexibilität sorgen die drei Helligkeitsstufen des LED Leuchtmittels.

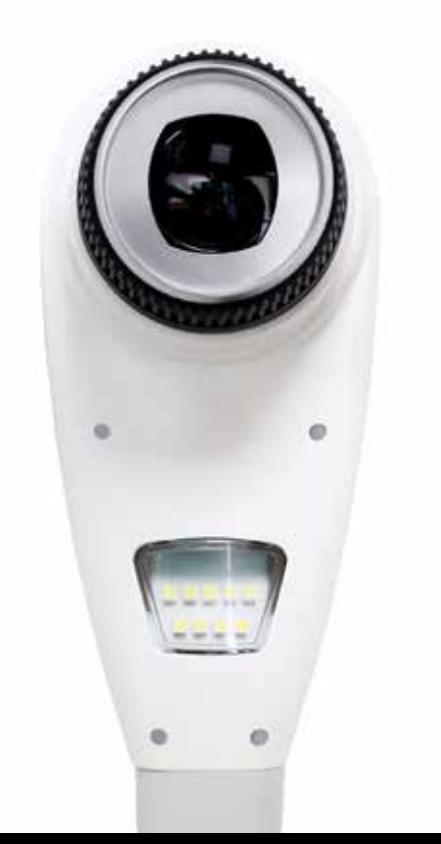

## Smart DC Software

Sie brauchen lediglich ein USB Kabel, um Ihren PC/Laptop mit der DC450 zu verbinden. Teilen Sie Inhalte mit allen und bearbeiten Sie Ihre Dateien mit Smart DC! (Im Lieferumfang enthalten) Nutzen Sie hierzu die verbesserten Notiz- und Zeichen-Tools! Außerdem können Sie Ihren Unterricht auch aufnehmen und entweder auf Ihrem PC/Laptop oder einer SD Karte speichern.

Verbinden Sie sich mit anderen Schulen über Skype und teilen Sie Ihre Ideen.

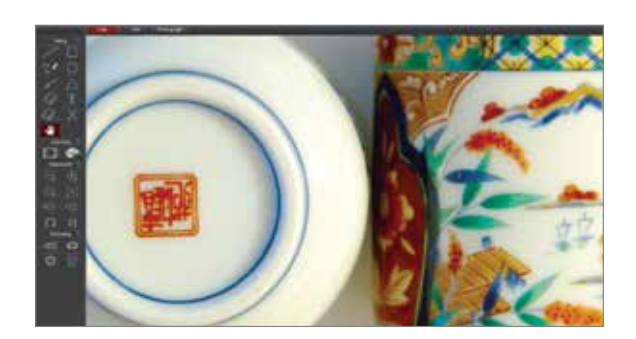

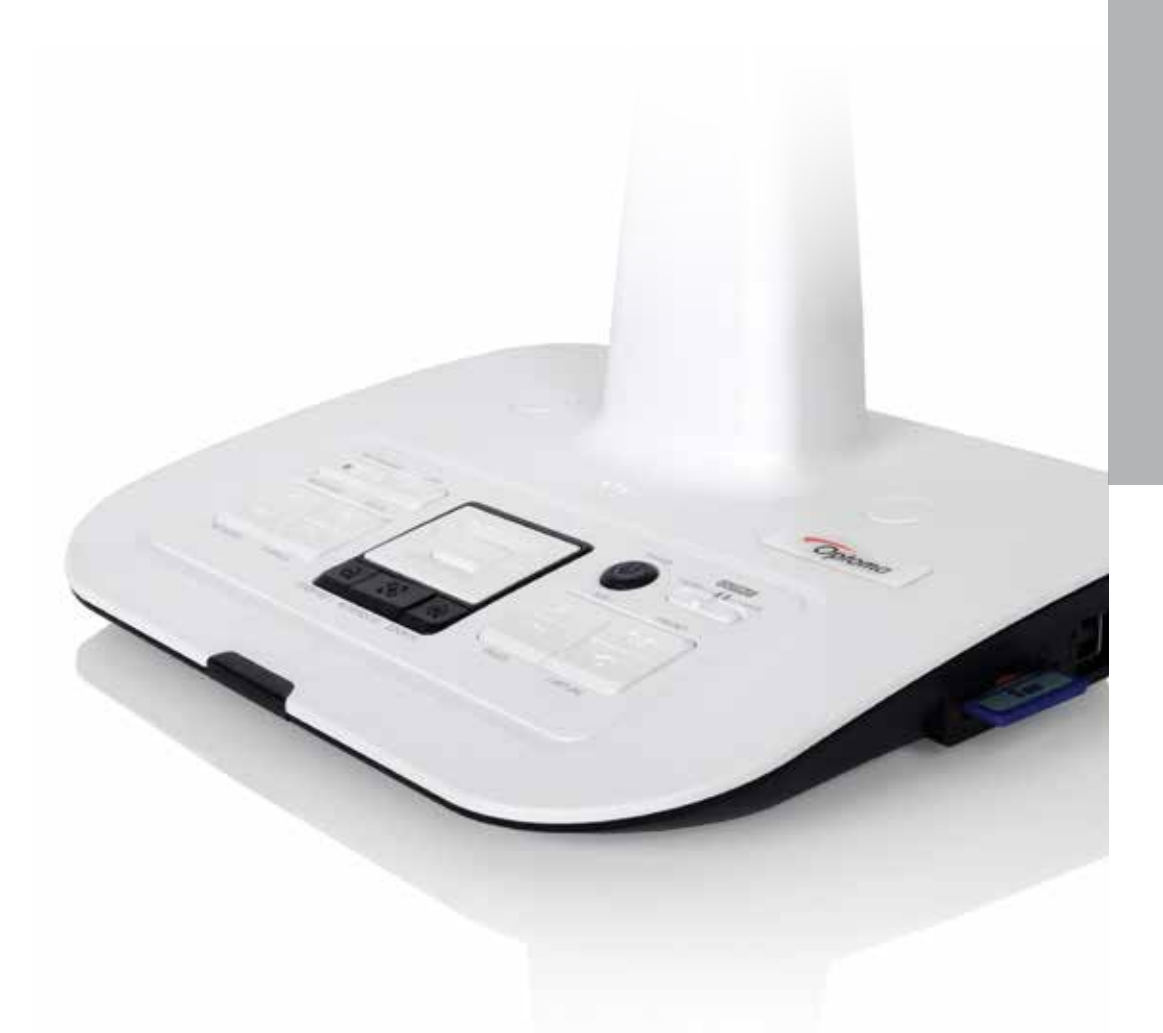

- 
- 
- 
- 4. Mini HDMI-Out
- 
- 
- 

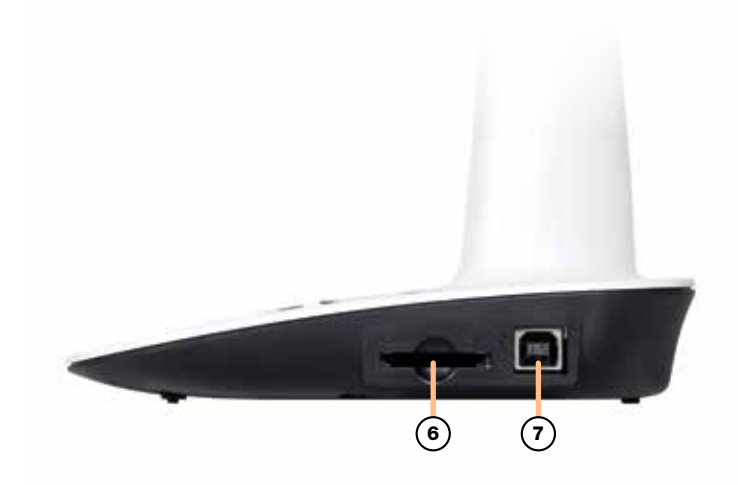

- Power On/Off.
- 
- **#4** Macro/Normal Umschaltung
	-
- Bild aufnehmen
- 
- 
- 
- 
- 
- **[+]** One-Time Auto Fokus
	-
- 
- Helligkeitseinstellung anzeigen/nicht anzeigen
- 
- 
- 
- 

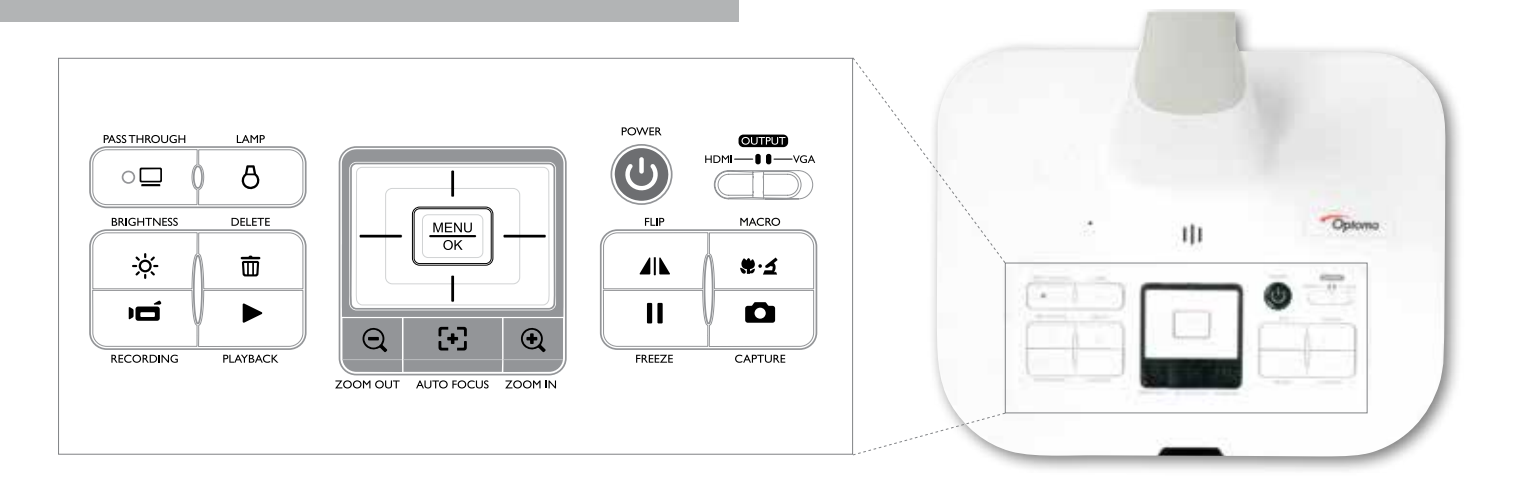

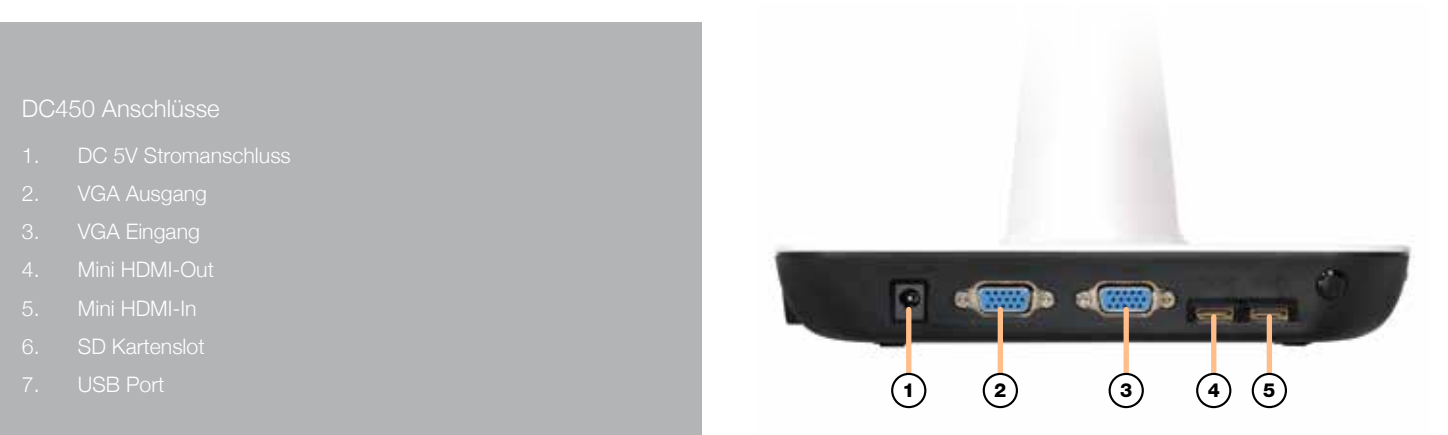

# DC450 Bedienelement

 $\boldsymbol{\varphi}$  Helligkeit "Hotkey" U 180° Bilddrehung Auswählen und anpassen Highlight Funktion An / Aus **Macro / Normal switch** Farbe in markiertem / maskiertem Bereich einstellen  $\bigodot$ **ED** Bild im Bild Funktion an / aus \*Zur Darstellung eines Bildes auf einem

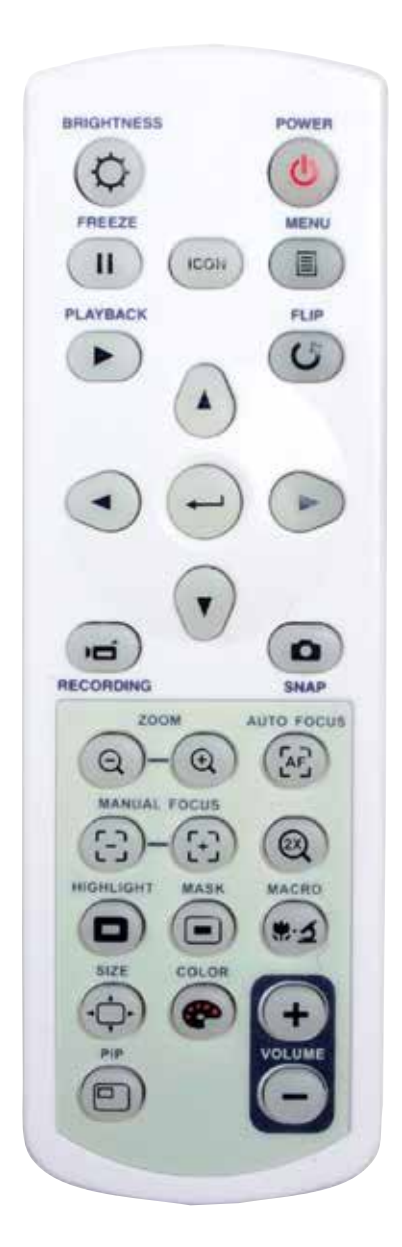

# DC450 Spezifikationen

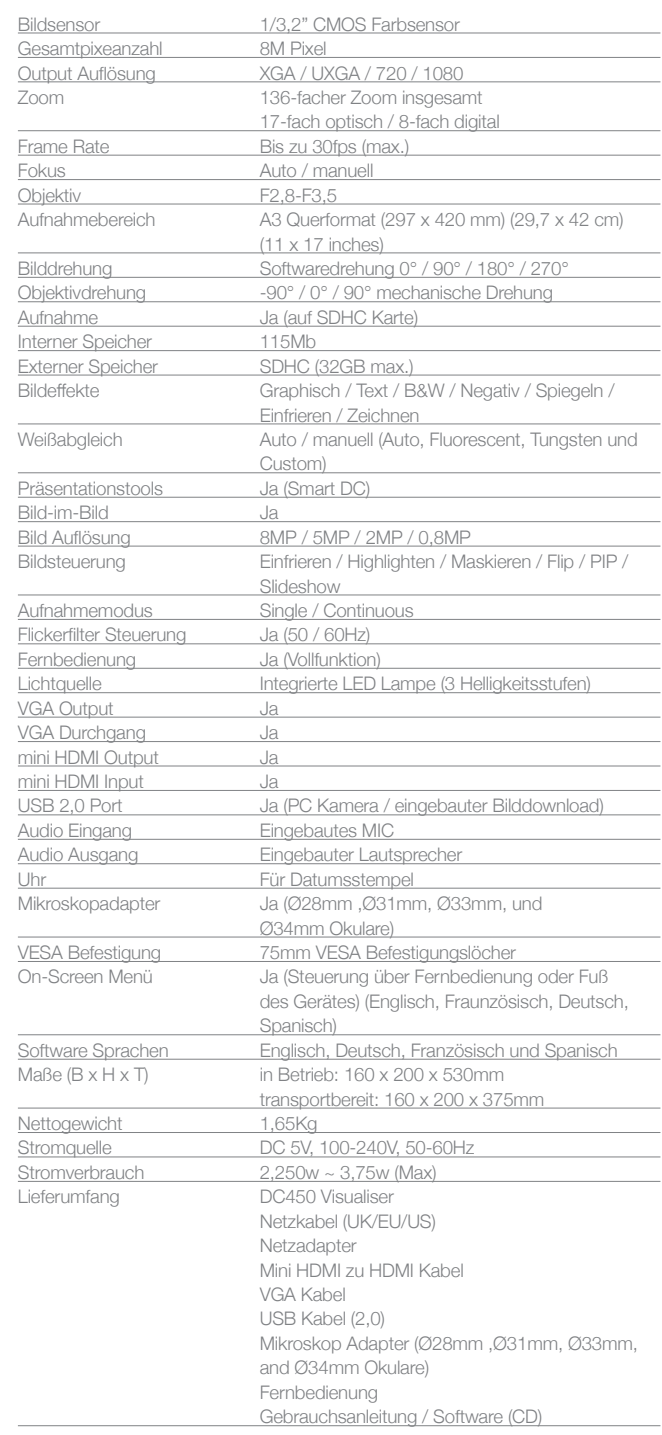

**Optoma Deutschland GmbH, Wiesenstr. 21, 40549 Düsseldorf** Tel: +49 (0) 211 50 66 67 -0 Fax: +49 (0) 211 50 66 67 -99 www.optoma.de

Copyright © 2015, Optoma und das Optoma Logo sind eingetragene Warenzeichen der Optoma Corporation. Optoma Europe Ltd ist Lizenznehmer des Warenzeichens. Alle weiteren hier verwendeten Namen und Marken dienen nur zu Identi